## /\* **Formular Auftrag**

Source UAuftragDrucken Klasse TAuftragDrucken

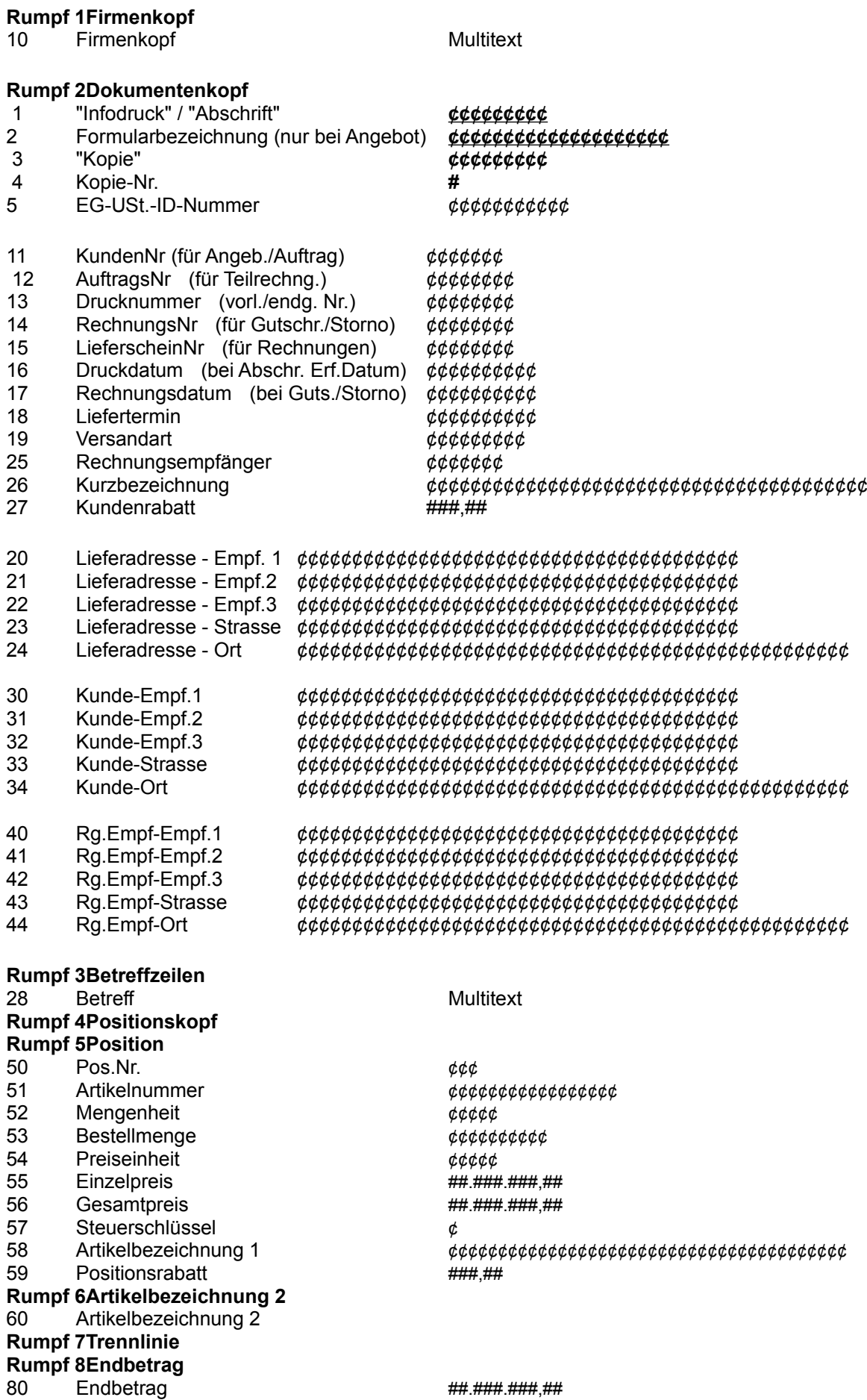

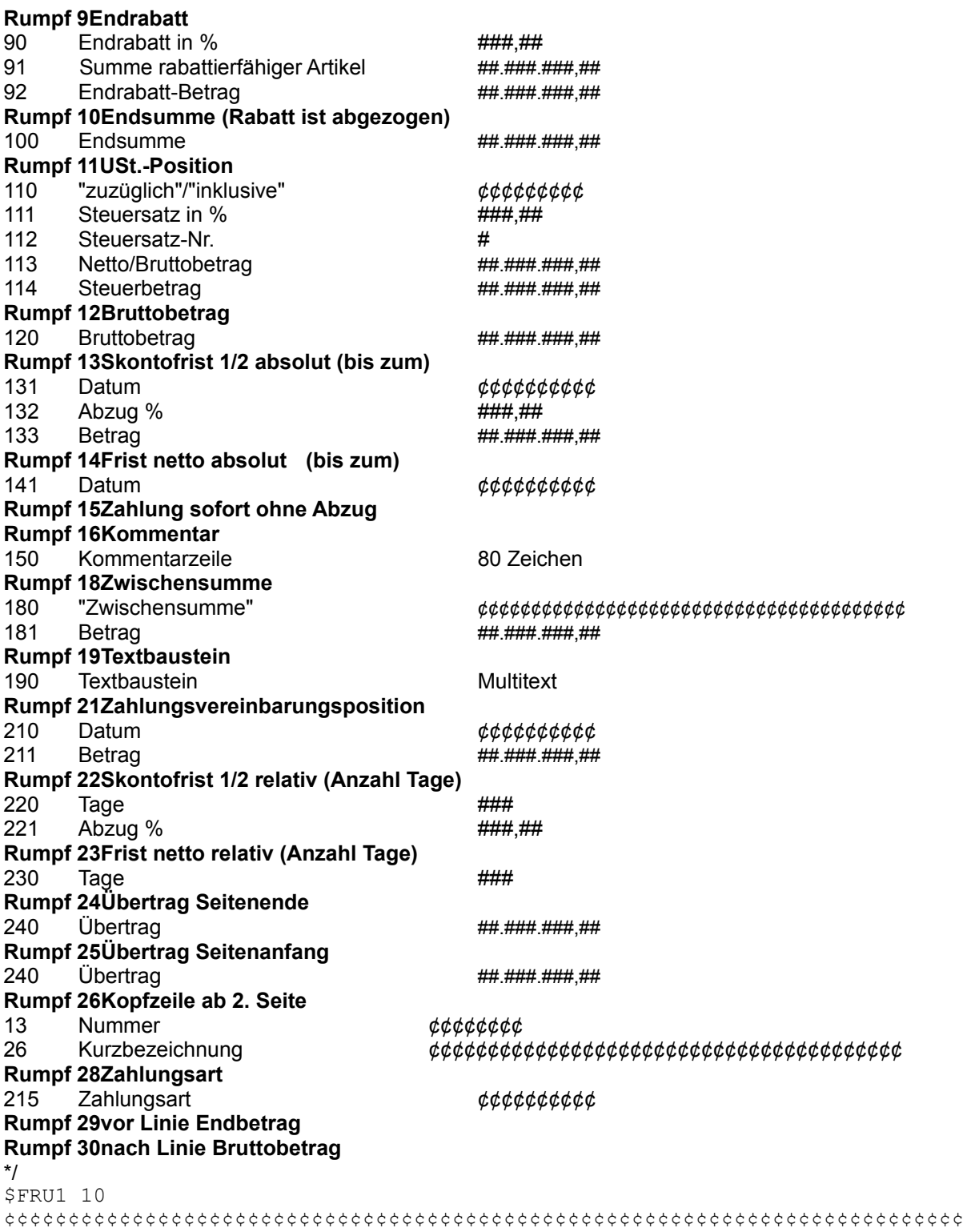

\$FRU2 30,31,32,33,11,13,34,16,18,19,3,4

Kunde ¢¢¢¢¢¢¢¢ Datum ¢¢¢¢¢¢¢¢¢¢ Lieferdatum ¢¢¢¢¢¢¢¢¢¢ Versandart ¢¢¢¢¢¢¢¢¢

¢¢¢¢¢¢¢¢¢¢¢¢¢¢¢¢¢¢¢¢¢¢¢¢¢¢¢¢¢¢¢¢¢¢¢¢ ¢¢¢¢¢¢¢¢¢¢¢¢¢¢¢¢¢¢¢¢¢¢¢¢¢¢¢¢¢¢¢¢¢¢¢¢  **Auftrag** ¢¢¢¢¢¢¢¢¢¢¢¢¢¢¢¢¢¢¢¢¢¢¢¢¢¢¢¢¢¢¢¢¢¢¢¢ ¢¢¢¢¢¢¢¢¢¢¢¢¢¢¢¢¢¢¢¢¢¢¢¢¢¢¢¢¢¢¢¢¢¢¢¢

Nummer ¢¢¢¢¢¢¢¢ **¢¢¢¢¢¢¢¢¢¢¢¢¢¢¢¢¢¢¢¢¢¢¢¢¢¢¢¢¢¢¢**

**¢¢¢¢¢¢¢¢¢ #**

\$FRU3 28

¢¢¢¢¢¢¢¢¢¢¢¢¢¢¢¢¢¢¢¢¢¢¢¢¢¢¢¢¢¢¢¢¢¢¢¢¢¢¢¢¢¢¢¢¢¢¢¢¢¢¢¢¢¢¢¢¢¢¢¢¢¢¢¢¢¢¢¢¢¢¢¢¢¢¢ s<sub>FRU4</sub>

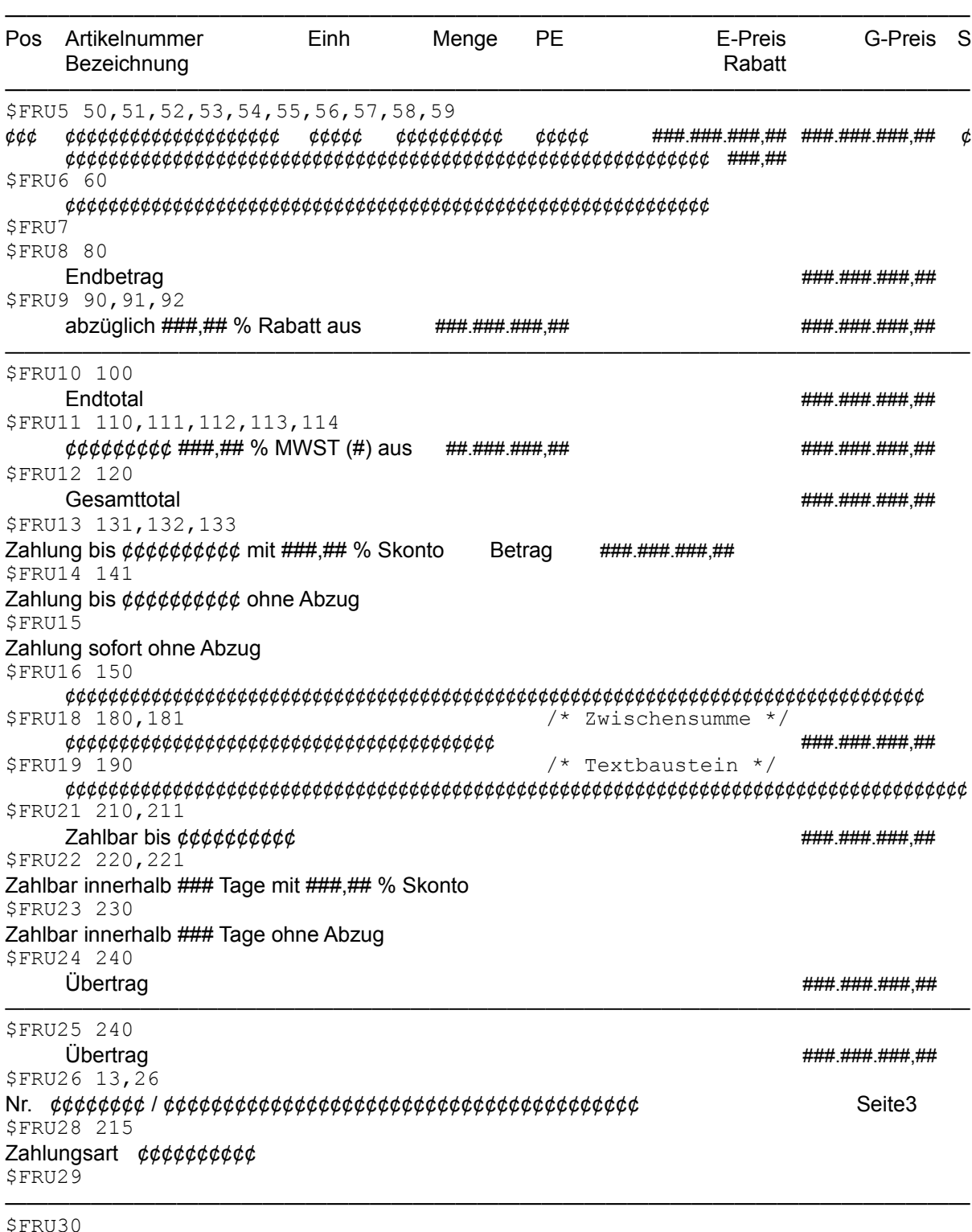

—————————————————————————————————————————————

\$FFU